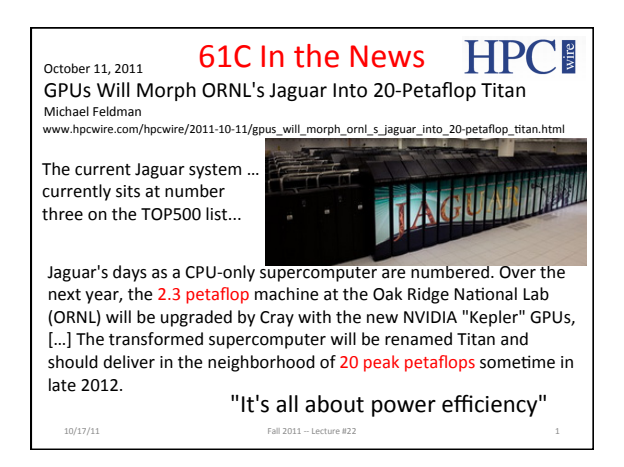

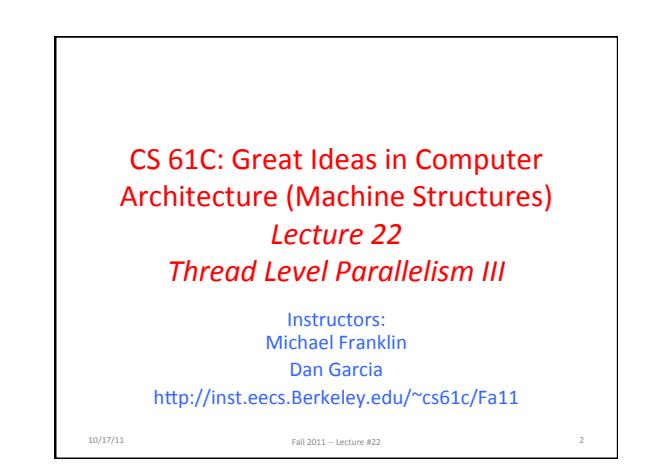

### **Review**

- Sequential software is slow software – SIMD and MIMD only path to higher performance
- Multiprocessor (Multicore) uses Shared Memory (single address space)
- Cache coherency implements shared memory even with multiple copies in multiple caches – False sharing a concern
- MOESI Protocol ensures cache consistency and has optimizations for common cases.
	- 10/17/11 Fall 2011 -- Lecture #22

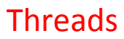

- *thread of execution*: smallest unit of processing scheduled by operating system
- Threads have their own *state* or *context*: - Program counter, Register file, Stack pointer,
- Threads share: a memory address space
- Note: A "process" is a heavier-weight construct, which has its own address space. A process typically contains one or more threads.
- $-$  Not to be confused with a processor, which is a physical device (i.e., a core)  $10/17/11$  Fall  $2011 - \text{Lecture } 022$  4

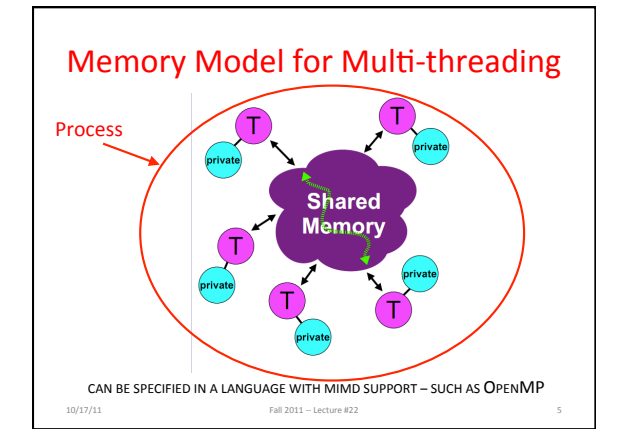

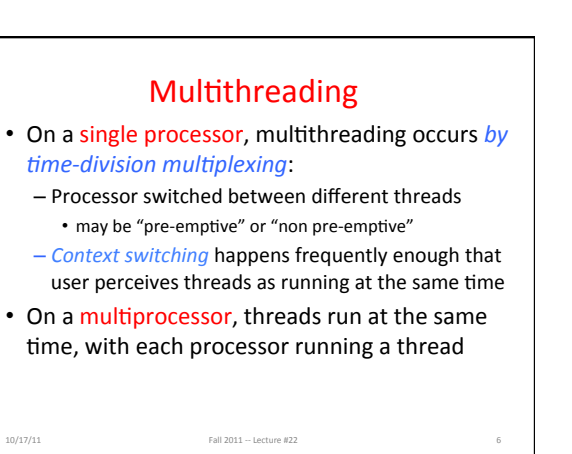

### Multithreading vs. Multicore

- Basic idea: Processor resources are expensive and should not be left idle
- For example: Long latency to memory on cache miss?
- " Hardware switches threads to bring in other useful work while waiting for cache miss
- " Cost of thread context switch must be much less than cache miss latency
- Put in redundant hardware so don't have to save context on every thread switch:
	- PC, Registers, ...
- Attractive for apps with abundant TLP
- 10/17/11 Fall 2011 Lecture #22

#### Data Races and Synchronization

- Two memory accesses form a *data race* if from different threads, to same location, and at least one is a write, and they occur one after another
- If there is a data race, result of program can vary depending on chance (which thread ran first?)
- Avoid data races by synchronizing writing and reading to get deterministic behavior

10/17/11 Fall 2011 -- Lecture #22

• Synchronization done by user-level routines that rely on hardware synchronization instructions

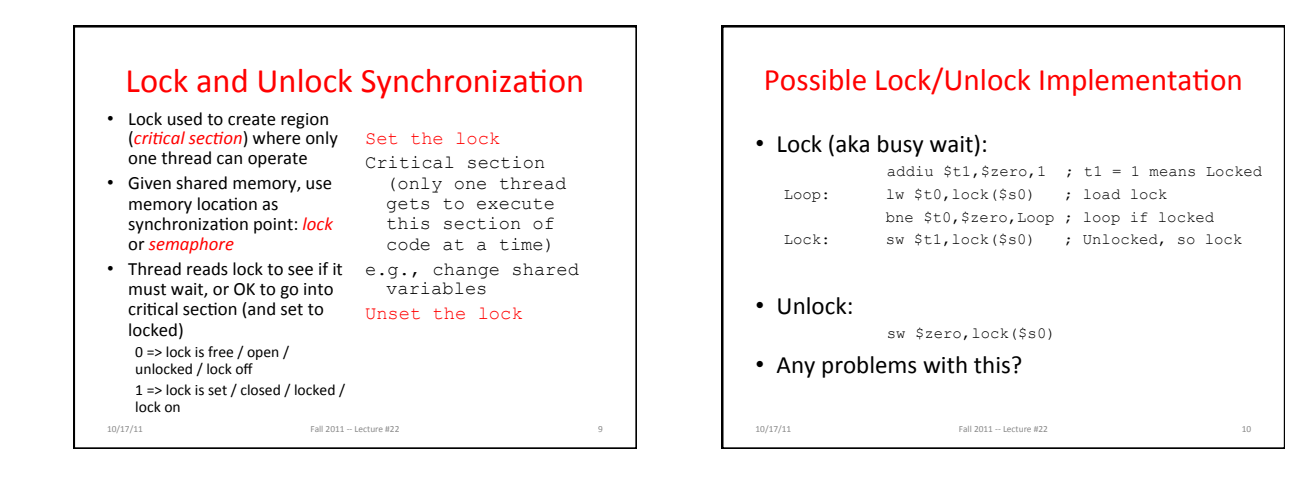

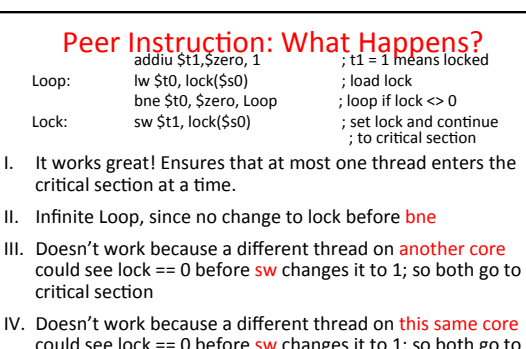

- could see lock == 0 before sw changes it to 1; so both go to critical section
- (A) I only  $(B)$  II only  $(C)$  III only  $(D)$  IV only  $(E)$  III and IV

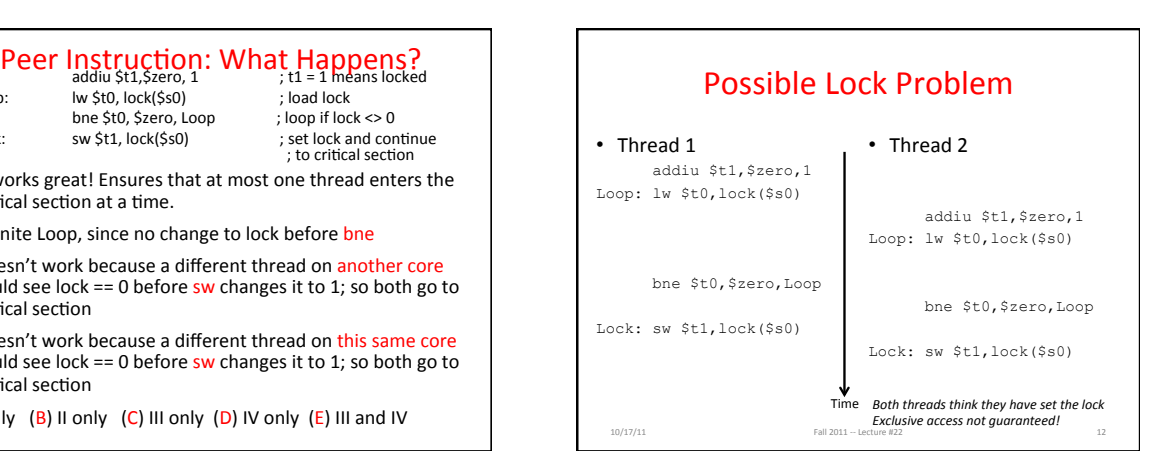

## Help! Hardware Synchronization

- Hardware support required to prevent interloper (either thread on other core or thread on same core) from changing the value
	- $-$  *Atomic* read/write memory operation
	- $-$  No other access to the location allowed between the read and write
- Could be a single instruction
	- E.g., atomic swap of register  $\leftrightarrow$  memory
	- $-$  Or an atomic pair of instructions

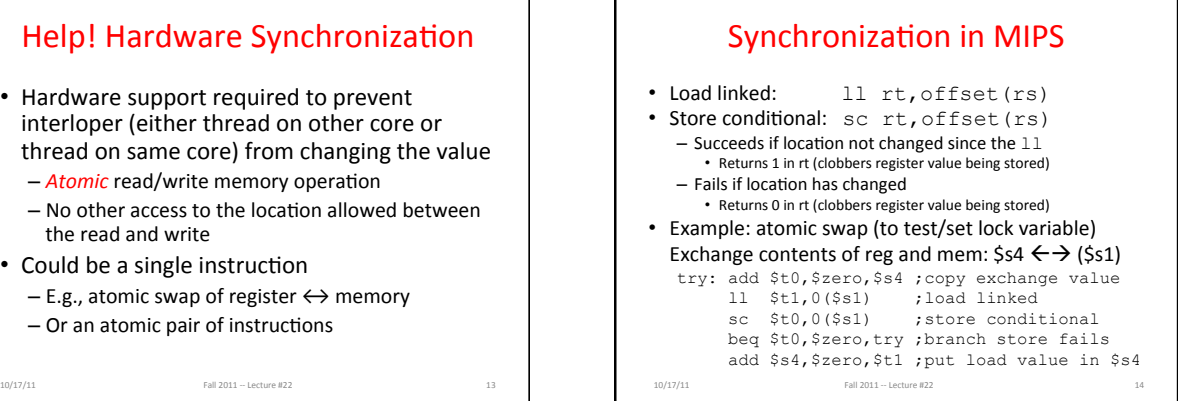

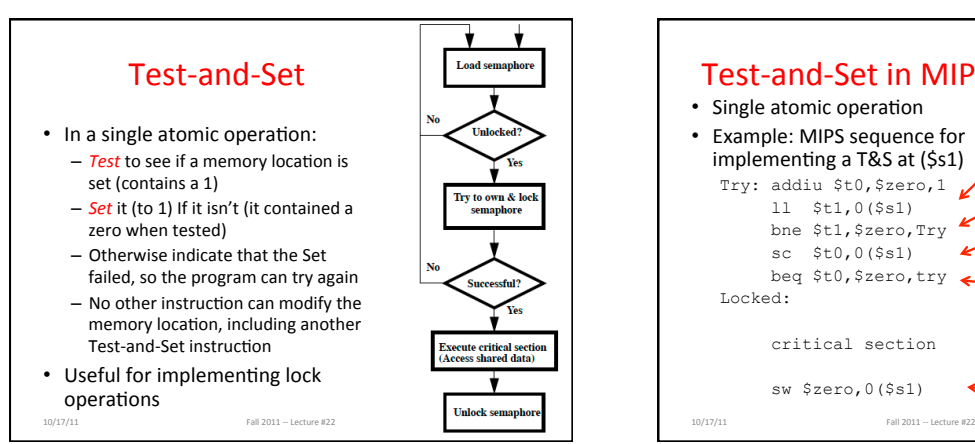

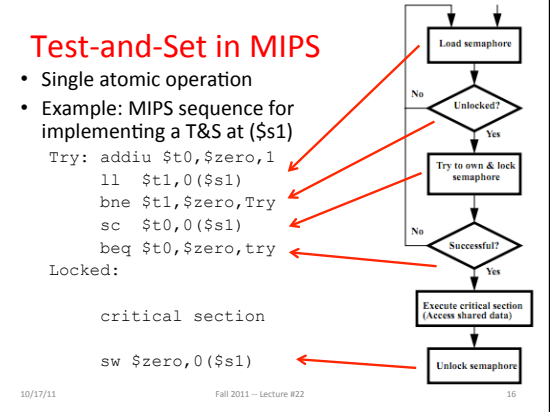

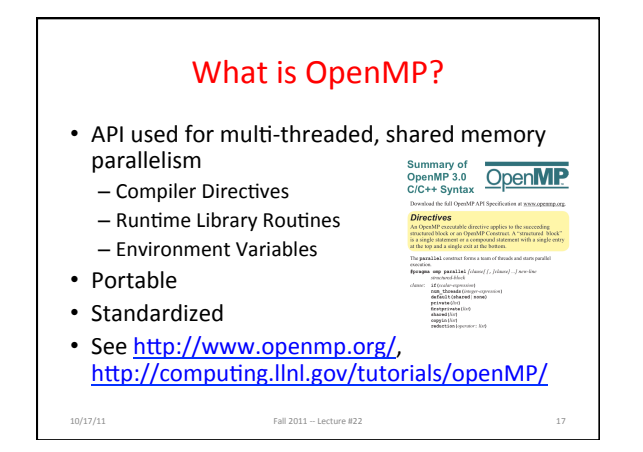

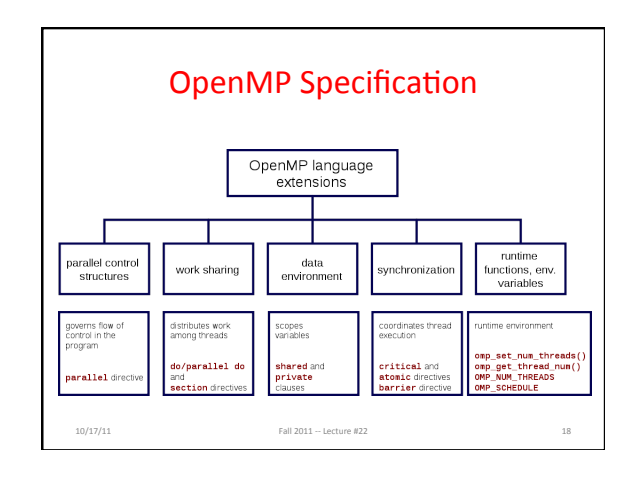

# Shared Memory Model with Explicit Thread-based Parallelism

- Shared memory process consists of multiple threads, explicit programming model with full programmer control over parallelization
- Pros:
	- Takes advantage of shared memory, programmer need<br>not worry (that much) about data placement
	- Programming model is "serial-like" and thus conceptually
	- simpler than alternatives (e.g., message passing/MPI) – Compiler directives are generally simple and easy to use
	- Legacy serial code does not need to be rewritten
- Cons:
- Codes can only be run in shared memory environments! - Compiler must support OpenMP (e.g., gcc 4.2)
- 10/17/11 Fall 2011 -- Lecture #22

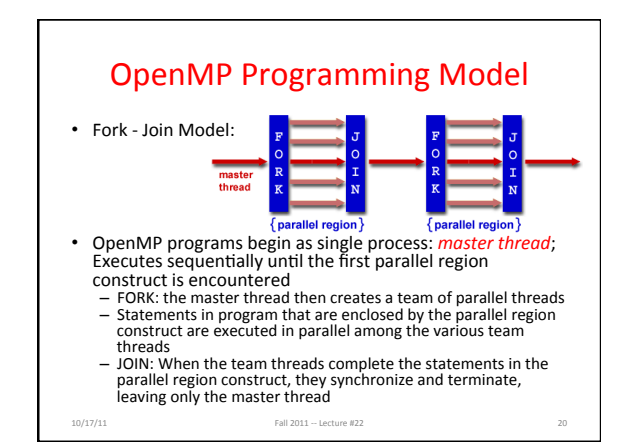

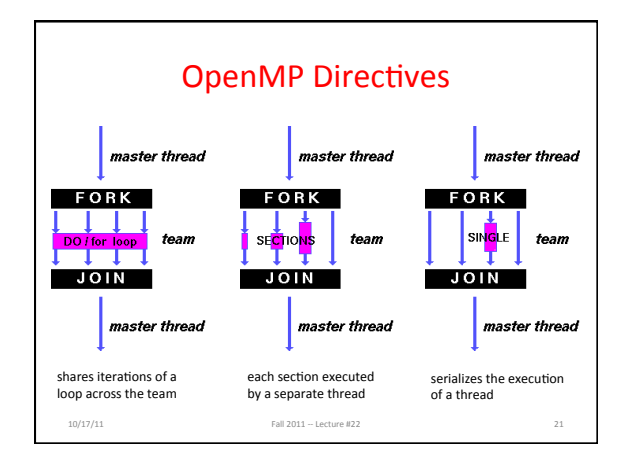

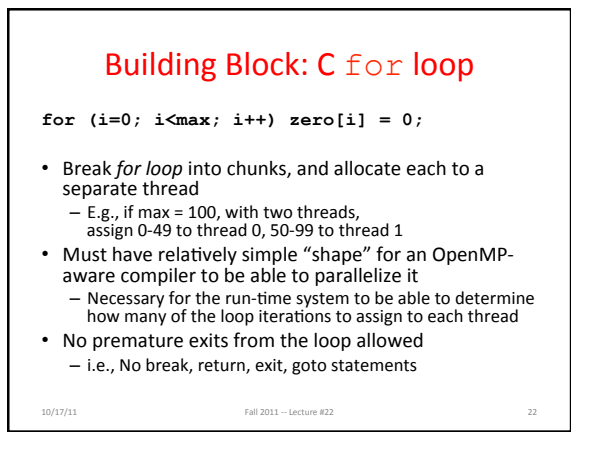

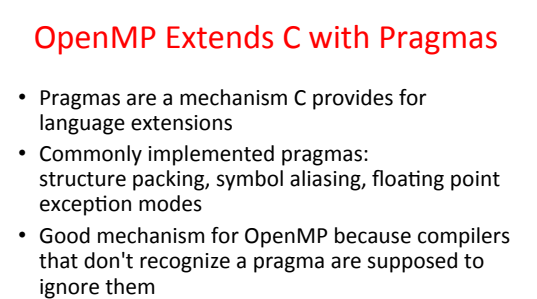

 $-$  Runs on sequential computer even with embedded pragmas

10/17/11 Fall 2011 -- Lecture #22

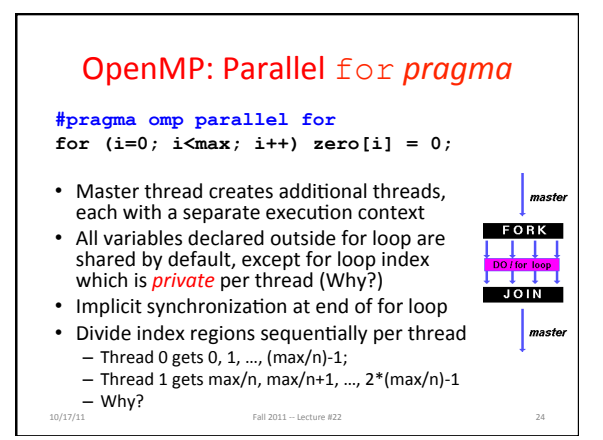

# **Thread Creation**

- How many threads will OpenMP create?
- Defined by OMP\_NUM\_THREADS environment variable (or in code procedure call)
- Set this variable to the maximum number of threads you want OpenMP to use
- Usually equals the number of cores in the underlying HW on which the program is run

10/17/11 Fall 2011 -- Lecture #22

![](_page_4_Figure_6.jpeg)

10/17/11 Fall 2011 - Lecture #22 26

![](_page_4_Picture_7.jpeg)

![](_page_4_Figure_8.jpeg)

![](_page_4_Figure_9.jpeg)

![](_page_4_Figure_10.jpeg)

- Sequential software is slow software - SIMD and MIMD only path to higher performance
- Multiprocessor/Multicore uses Shared Memory  $-$  Cache coherency implements shared memory even with multiple copies in multiple caches
- False sharing a concern; watch block size!
- Data races lead to subtle parallel bugs

10/17/11 Fall 2011 -- Lecture #22

- Synchronization via atomic operations:  $-$  MIPS does it with Load Linked + Store Conditional
- OpenMP as simple parallel extension to C – Threads, Parallel for, private, critical sections, ...

![](_page_5_Figure_1.jpeg)

![](_page_5_Figure_2.jpeg)

![](_page_5_Figure_3.jpeg)

![](_page_5_Figure_4.jpeg)